# <span id="page-0-1"></span>**tHe spbmaRK pacKage**

## $V1.2$   $2021/12/15$

#### Customize superscript and subscript

### Qu Yi

#### https://github.com/texl3/spbmark

#### q1jx@foxmail.com

spbmark provid[es three commands](https://github.com/texl3/spbmark) \super, \sub and \supersub to improve the layout of superscript and subscript which can be adjusted the relative position and for[mat, and can be used](mailto:q1jx@foxmail.com) in text and math mode.

## **Table of Contents**

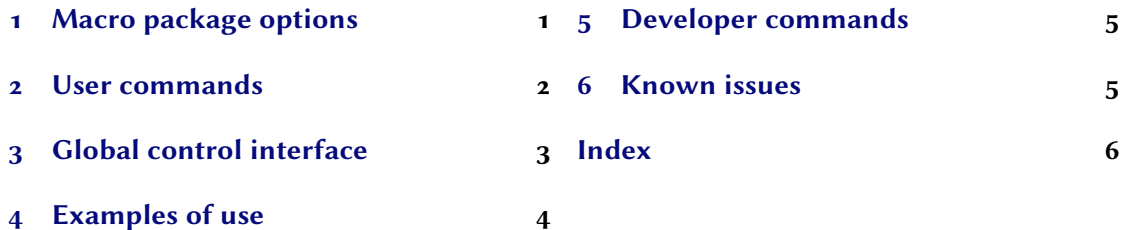

## **1 [Macro package opt](#page-2-0)ions**

<span id="page-0-0"></span>[The following macro](#page-3-0) package options will redefine the scripts commands of the LATEX kernel. If you do not specify the values of boolean options, they default to true.

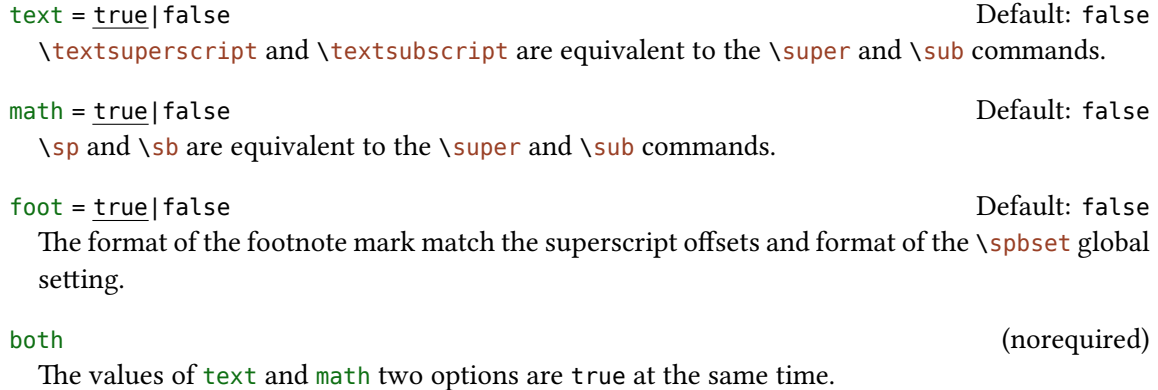

all and the contract of the contract of the contract of the contract of the contract of the contract of the contract of the contract of the contract of the contract of the contract of the contract of the contract of the co

<span id="page-1-1"></span>The values of text, math and foot three options are true at the same time.

```
\usepackage[both]{spbmark}
\usepackage[text,foot = true]{spbmark}
```
## **2 User commands**

<span id="page-1-0"></span>There are currently three commands to set superscript and subscript. Their format can be set temporarily using the optional parameters of the command, or set globally using a key-value list, see section 3.

```
\super[⟨kv list⟩][⟨height⟩,⟨depth⟩]{⟨content⟩}[⟨kv list⟩]
```
This is a superscript output command. The two ⟨*kv list*⟩ are equivalent.

```
\sub[⟨kv list⟩][⟨height⟩,⟨depth⟩]{⟨content⟩}[⟨kv list⟩]
```
This is a subscript output command. The two ⟨*kv list*⟩ are equivalent.

```
\supersub[⟨kv list⟩]{⟨super cont⟩}{⟨sub cont⟩}[⟨kv list⟩]
```
This is a command that outputs both superscript and subscript at the same time. You can also use the shorter command  $\succeq$  instead of it. The two  $\langle kv \text{ } list \rangle$  are equivalent.

The optional parameter ⟨*height*⟩,⟨*depth*⟩ generally does not need to be used. The ⟨*height*⟩ and ⟨*depth*⟩ are separated by commas. Only the front part indicates the ⟨*height*⟩ of the superscript or subscript, and only the back part indicates the ⟨*depth*⟩.

The options common to ⟨*kv list*⟩ of the three commands are as follows. They can be used in ⟨*key-value list*⟩ for the \spbset command. If vshift, hshift and cmd are used in the \spbset command, it is set according to the type of the previous nearest command.

#### vshift = {*\fixed length*}} Default: 0pt

Vertical shift of superscript or subscript. Represents the vertical distance vsep between superscript and subscript in the superscript and subscript commands.

#### hshift <sup>=</sup> {⟨*fixed length*⟩} Default: 0pt

Horizontal shift of superscript or subscript. Represents the common shift in the superscript and subscript commands.

#### cmd <sup>=</sup> {⟨*format cmds*⟩} (initially empty)

The format command of superscript or subscript. The last command can take a parameter, which accepts superscript or subscript. Represents the format of superscript and subscript in the superscript and subscript commands.

mode = text|math|match Default: match Default: match Default: match

The mode of superscript or subscript output can be text or math mode. The match option automatically matches output modes according to the current mode.

## <span id="page-2-1"></span><span id="page-2-0"></span>**3 Global control interface**

### \spbset{⟨*key-value list*⟩}

spbmark uses the \spbset command to control the global default format of superscript and subscript. These options also apply to ⟨*kv list*⟩ of the above commands. The values set by it will be overwritten by the optional parameters of the superscript and other commands.

The following list of keys control the format both of superscript or subscript.

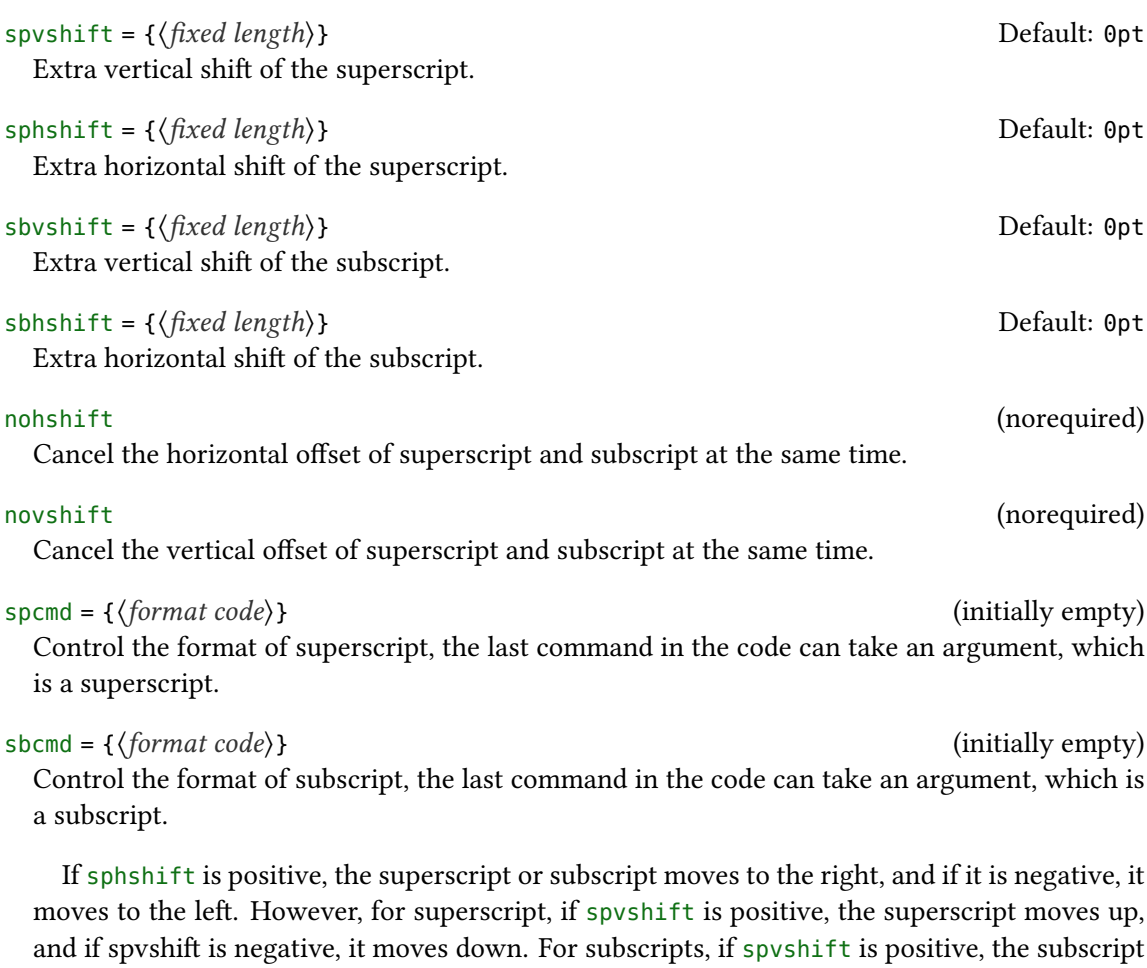

moves down, and if spvshift is negative, it moves up.

The following list of keys control the format of superscript and subscript.

#### spbhshift = { $\{fixed \ length\}$ }

Extra vertical shift of the superscript and the subscript.

spbcmd = { $\langle supercode\rangle, \langle subcode\rangle$ } (initially empty)

Control the format of superscript or subscript. The first part is in superscript format, and the latter part is in subscript format. The two are separated by commas, or only the first part exists.

```
vsep = {⟨fixed length⟩} Default: 0.3ex
```
The distance between superscript and subscript, its default value is 0.3ex.

halign = l|c|r Default: l The alignment of superscript and subscript, which contains l, c, and r parameters respectively for left, center, and right alignment.

## <span id="page-3-0"></span>**4 Examples of use**

Here is a list of the three commands, please pay attention to the usage of optional parameters. Note when the horizontal offset is negative, the starting point is at the right end of the mark.

```
\spbset{spbcmd={\ttfamily,\color{blue}}}
A\super[vshift=0.2ex,hshift=0.2em,cmd=\textcolor{red}]{exam}B \\
$A\sub[cmd=\mathsf,mode=math]{exam}B$ \\
A\supersub[vsep=0.3ex,halign=c]{examsuper}{sub}B \\
A\super{c}[vshift=5pt,hshift=-1.5pt]B\sub[vshift=5pt,hshift=-1pt]{d}AB
```

```
A <sup>exam</sup>B
A_{\text{exam}}BA^{\text{examsuper}}Bc<br>ABAB
    d
```
It can also be used with the siunitx package to output superscript and subscript in the unit:

```
\unit[mode=math]{kg.m/s\super[vshift=-1pt]{2}} \\
\qty[mode=text]{30}{A\supersub[hshift=1pt,cmd=\color{red}]{b}{c}} \\
\spbset{sbhshift=2pt}\unit[mode=text]{A\sub{b}}
```

```
\rm kg\,m/s^230A_c^bA<sub>h</sub>
```
spbmark also patches the footer markers for standard document class and KOMA-Script. You can format the footer markers by redefining the \fnmarkfont command. Note that extra horizontal shift does not work with footnote markers.

## <span id="page-4-1"></span>**5 Developer commands**

If you need to use the original definitions of \textsuperscript, \textsubscript, \sp and \sb after using the text or math option, then you can use the following commands:

```
\spb@textsuperscript@save{⟨content⟩}
```
Save the original definition of the *\textsuperscript command*, output superscript in the text.

\spb@textsubscript@save{⟨*content*⟩}

Save the original definition of the \textsubscript command, output subscript in the text.

#### \spb@sp@save{⟨*content*⟩}

Save the original definition of the \sp command, output superscript in the math mode.

\spb@sb@save{⟨*content*⟩}

Save the original definition of the  $\s$ b command, output subscript in the math mode.

## **6 Known issues**

At present, the vertical and horizontal offsets are effective for the unit commands in the siunitx macro package. However, due to the special mechanism that the decimal point is not recognized correctly because it's converted to a space in the \unit command, it's recommended to use pt as the unit of offset.

## **References**

- [Rob16] Will ROBERTSON. realscripts. version 0.3d, Feb. 13, 2016 (or newer). uRl: https://ctan.org/pkg/realscripts.
- [Wri21] Joseph WRIGHT. siunitx. version 3.0.22, July 22, 2021 (or newer). uRl: https://ctan.org/pkg/siunitx.

# Index

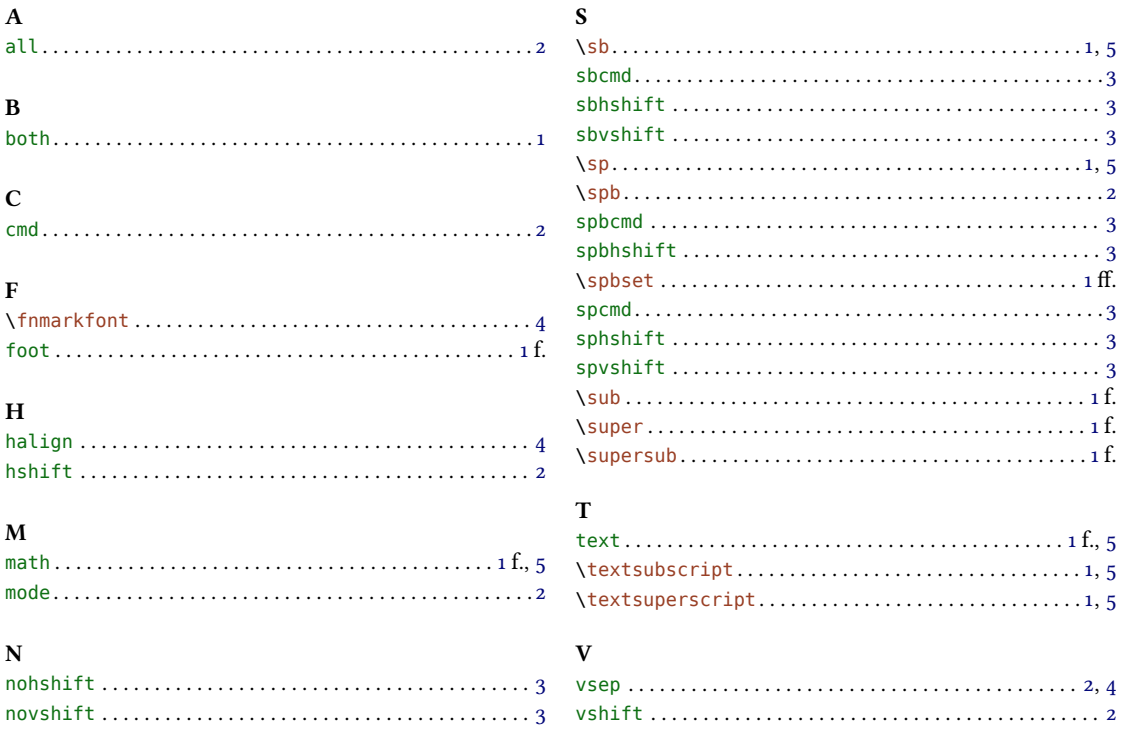